# M2-Images Rendu Temps Réel - Shaders

### J.C. Iehl

#### September 23, 2015

J.C. Iehl [M2-Images](#page-32-0)

**K ロ ▶ K 御 ▶ K 舌** 

(人 語 )

 $\sim$ 

 $299$ 

<span id="page-0-0"></span>扂

A quoi ça sert ? [Qu'est ce que c'est ?](#page-3-0) Comment ça marche ?

# Shaders ?

- $\triangleright$  A quoi ça sert ?
- ▶ Qu'est ce que c'est ?
- ► Comment ça marche ?

K □ ▶ K @ ▶ .

<span id="page-1-0"></span> $2Q$ 

ミト 扂

[Qu'est ce que c'est ?](#page-3-0) Comment ca marche?

# Shaders : à quoi ça sert ?

 $\lambda$  faire mieux que les fonctions standards :

- $\triangleright$  matériaux réalistes (modèle local d'illumination),
- $\blacktriangleright$  ajouter des détails géométriques,
- $\triangleright$  éclairement plus réaliste (ombres, pénombres, etc.),
- $\triangleright$  matériaux non réalistes (rendu expressif),
- $\triangleright$  plus grande liberté pour accéder aux données,
- $\blacktriangleright$  traitement d'images,
- $\blacktriangleright$  animation, déformation, etc.,

### à faire autre chose ...

<span id="page-2-0"></span> $\triangleright$  compute shaders

A quoi ca sert ? Comment ca marche?

## Shaders : qu'est ce que c'est ?

des programmes exécutés par les processeurs graphiques :

- ▶ vertex shader : permet de transformer un sommet d'une primitive,
- $\rightarrow$  geometry shader : permet d'ajouter/supprimer/modifier des primitives,
- $\triangleright$  fragment shader : permet de modifier l'image générée,

ils ne sont exécutés que lors de l'affichage de primitives : points, lignes, triangles, etc.

 $\acute{\text{e}}$ crits dans un langage spécial, proche du C / C++ :

- $\blacktriangleright$  HLSL pour DirectX
- ► GLSL pour OpenGL

<span id="page-3-0"></span>**K ロ ▶ K 伊 ▶** 

A quoi ca sert ? Comment ca marche?

### Shaders : qu'est ce que c'est ?

les shaders réalisent certaines étapes du pipeline graphique.

un shader a donc des obligations :

- $\triangleright$  un shader n'est qu'une étape du pipeline,
- $\triangleright$  il doit traiter ses entrées (les résultats de l'étape précédente),
- $\triangleright$  il doit produire certains résultats (pour les étapes suivantes).

mais les shaders peuvent faire d'autres choses en plus . . .

つへへ

A quoi ca sert ? Comment ca marche?

# Shaders et pipeline graphique

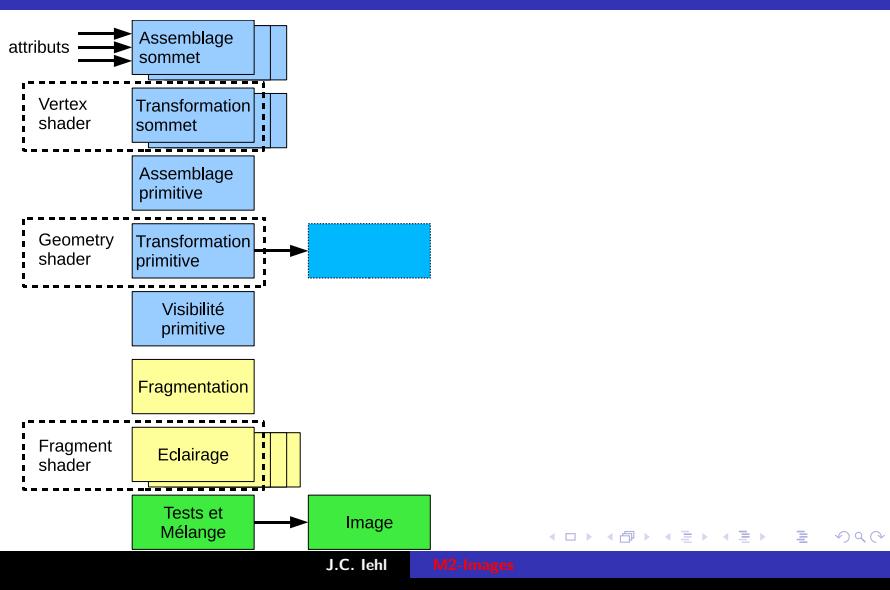

A quoi ça sert ? Comment ca marche?

# Shaders et pipeline graphique

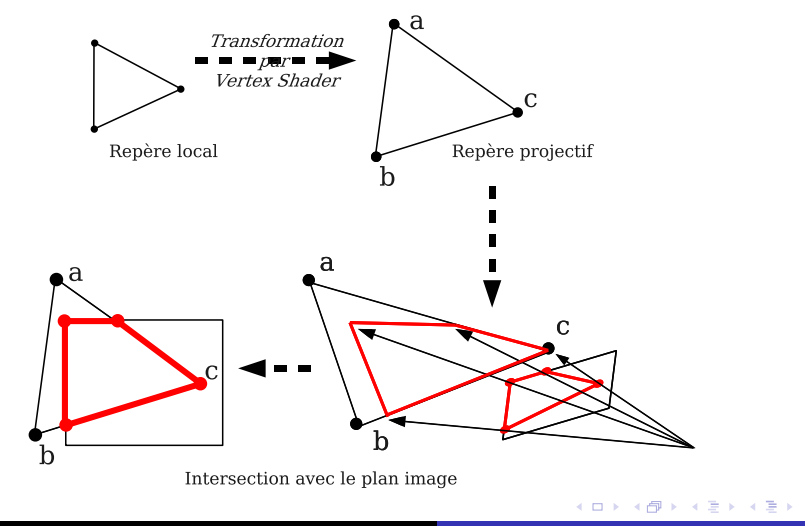

J.C. Iehl [M2-Images](#page-0-0)

 $2Q$ 

扂

A quoi ça sert ? Comment ca marche?

重

 $299$ 

# Shaders et pipeline graphique

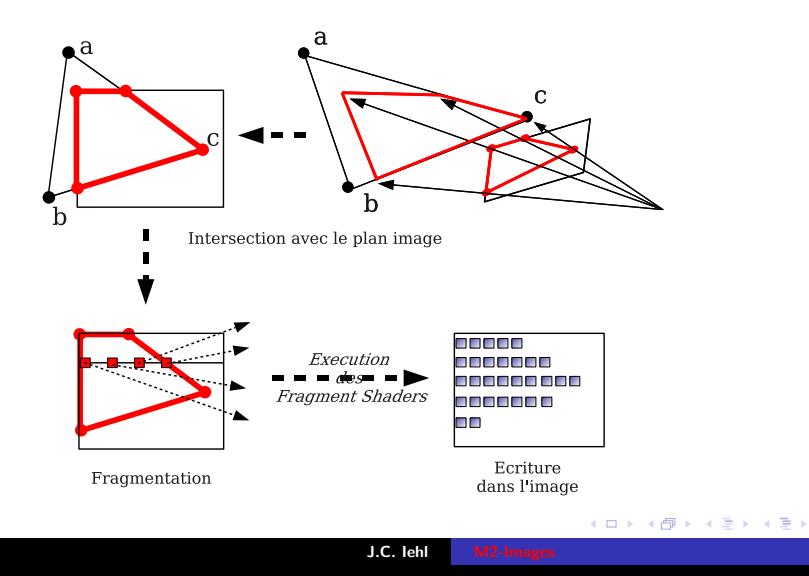

A quoi ca sert ? Comment ca marche?

# Vertex Shaders : qu'est ce que c'est ?

#### vertex :

sommet de la primitive  $+$  tous ses attributs :

- $\blacktriangleright$  position,
- $\blacktriangleright$  couleur,
- $\blacktriangleright$  matière,
- $\blacktriangleright$  normale.
- $\blacktriangleright$  attributs définis par l'application.

#### attention !

tous les attributs seront interpolés linéairement lors de la fragmentation.

 $4.17 \times$ 

 $\rightarrow$   $\overline{m}$   $\rightarrow$ 

A quoi ça sert ? Comment ça marche ?

# Rappel : fragmentation

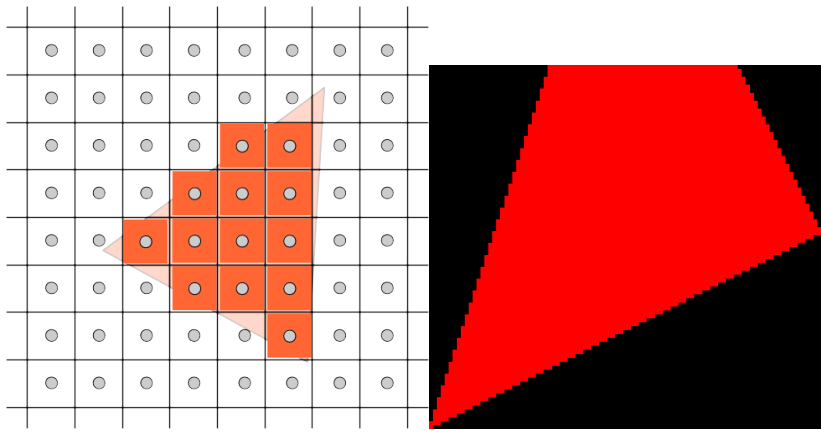

K ロ ▶ K 個 ▶ K 君 ▶ K 君 ▶ ...

È

 $299$ 

Comment ça marche ?

# Rappel : fragmentation

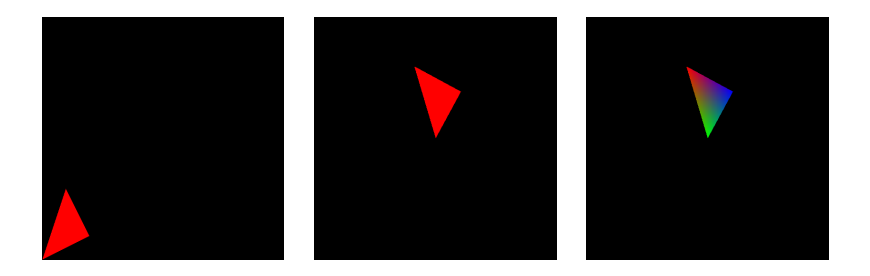

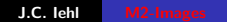

K ロ ▶ K 個 ▶ K 君 ▶ K 君 ▶ ...

活

 $299$ 

A quoi ca sert ? Comment ca marche?

# Fragment Shaders : qu'est ce que c'est ?

### fragment :

 $\acute{e}$ lément de l'image  $+$  tous ses attributs :

- position 3D, distance à la caméra,
- $\blacktriangleright$  matière, couleur, transparence,
- $\triangleright$  attributs définis par l'application et le vertex shader puis interpolés lors de la fragmentation.

 $4.17 \pm 1.0$ 

へのへ

A quoi ça sert ? Comment ça marche ?

### Fragment Shaders : qu'est ce que c'est ?

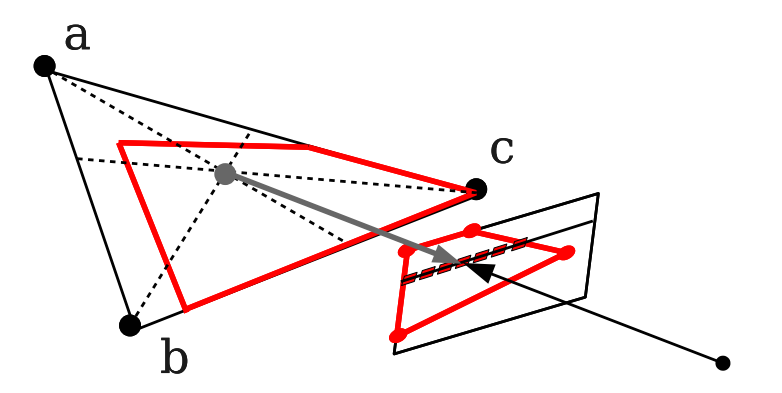

K ロ ▶ K @ ▶ K 결 ▶ K 결 ▶

重

 $299$ 

A quoi ca sert ? [Qu'est ce que c'est ?](#page-3-0)

### Shaders : comment ça marche ?

- $\triangleright$  programmes définis par l'application,
- $\blacktriangleright$  paramètres passés par l'application,
- communication entre les vertex et les fragment shaders ?

### OpenGL Shading Language

- ► syntaxe proche du C / C++,
- $\triangleright$  types de base : scalaires, vecteurs, matrices,
- $\blacktriangleright$  + samplers : accès aux textures,
- $\triangleright$  accès au contexte OpenGL (constantes globales),
- $\triangleright$  accès aux paramètres définis par l'application,
- $\triangleright$  accès aux attributs définis par l'application.

<span id="page-13-0"></span>

A quoi ca sert ? [Qu'est ce que c'est ?](#page-3-0)

# Shaders : paramètres ?

### paramètres uniform  $/$  constants :

paramètres généraux, constants pour toutes les primitives, initialisés par l'application.

#### paramètres attribute :

associés à chaque sommet (couleur, normale, etc.). initialisés par l'application.

#### paramètres varying :

résultats d'un shader transmis au reste du pipeline (et aux autres shaders) l'application ne peut pas les définir explicitement.

### déclaration : par le / les shader(s).

A quoi ça sert ? [Qu'est ce que c'est ?](#page-3-0)

### Shaders : paramètres et attributs

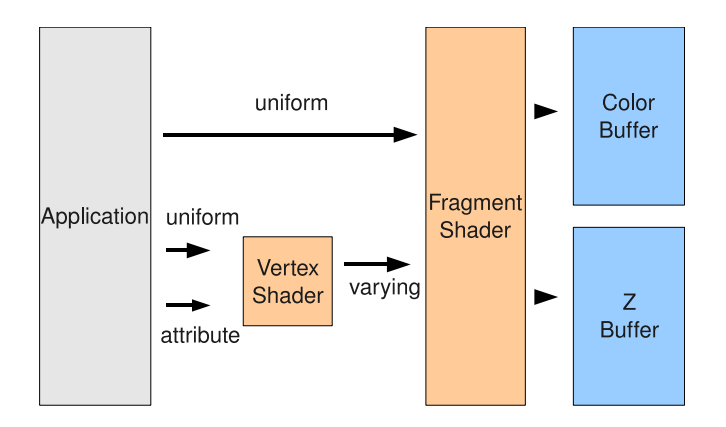

K ロ ⊁ K 倒 ≯ K ミ ⊁ K ミ ≯

重

A quoi ca sert ? [Qu'est ce que c'est ?](#page-3-0)

### Shaders : exemple (vertex)

```
// Copyright (c) 2003 - 2004: 3Dlabels, Inc.
uniform mat4 mvpMatrix; // model * view * projection
uniform float Time; // updated each frame by the application
uniform vec4 Background; // constant color equal to background<br>in vec4 Position; // position
in vec4 Position;             // position<br>in vec3 Velocity;             // initial velocity
in float StartTime; \frac{1}{100} // time at which particle is activated in vec3 Color; \frac{1}{100} color
in vec3 Color;
out vec4 vertexColor ;
void main ( void )
{
    vec4 vertex ;
    float t = Time - StartTime :vertex = Position ;
    vertexColor = Background ;
    if (t > = 0.0){
         vertex = Position + vec4 (Velocity * t, 0.0);vertex.v = 4.9 * t * t;
         vertexColor = Color ;
    }
    gl_Position = mvpMatrix * vertex ;
}
                                                     メロメ メ御 メメ きょくきょう
                                                                                  造
```
A quoi ca sert ? [Qu'est ce que c'est ?](#page-3-0)

# Shaders : exemple (fragment)

```
// Copyright (c) 2003-2004: 3Dlabels, Inc.
in vec4 vertexColor; // interpolated from vertex shader
layout (location= 0) out vec4 fragmentColor; // output color
void main ( void )
{
    fragmentColor = vertexColor ;
}
```
メロメ メ御 メメ ヨメ メヨメ

A quoi ca sert ? [Qu'est ce que c'est ?](#page-3-0)

### Vertex Shaders : comment ça marche ?

- $\blacktriangleright$  éxécuté sur chaque sommet (données fournies par l'application),
- $\blacktriangleright$  doit calculer
- ▶ gl\_Position= ModelViewProjectionMatrix \* position
- $\triangleright$  tous les varying utilisés par le reste du pipeline (fragment shader).

gl Position doit être dans l'espace projectif homogène de la caméra.

へのへ

A quoi ca sert ? [Qu'est ce que c'est ?](#page-3-0)

### Fragment Shaders : comment ça marche ?

- $\triangleright$  éxécuté sur chaque fragment dessiné,
- $\triangleright$  doit calculer la couleur du fragment,
- $\triangleright$  travaille dans le repère de l'image (viewport).

```
\frac{1}{2} Copyright (c) 2003-2004: 3Dlabs, Inc.
in vec4 vertexColor; // interpolated from vertex shader
layout (location= 0) out vec4 fragmentColor; // output color
void main ( void )
{
    fragmentColor = vertexColor ;
}
```
A quoi ca sert ? [Qu'est ce que c'est ?](#page-3-0)

### Shaders : comment ça marche ?

#### ne pas oublier !

les paramètres varying sont interpolés lors de la fragmentation.

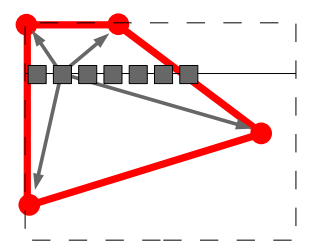

K ロ ▶ K 倒 ▶

# Résumé : Pipeline

- 1. installation des shaders,
- 2. réception des primitives, des sommets et des paramètres,
- 3. opérations sur les sommets,
- 4. assemblage des primitives,
- 5. fragmentation des primitives,
- 6. opérations sur les fragments,
- <span id="page-21-0"></span>7. écriture des fragments dans l'image résultat.

### Etape 3 : opérations sur les sommets

#### vertex shader :

- **EX** responsable de transformer les sommets dans l'espace projectif de la caméra.
- $\triangleright$  peut définir des paramètres varying à destination des fragment shaders,

```
// simple vertex shader
# version 330
uniform mat4 mvpMatrix ;
in vec4 position ;
in vec3 normal ;
out vec3 vertexColor: // varying
void main ( void )
{
    gl_Position = mvpMatrix * position ;
    vertexColor= normal:
}
```
**←ロ ▶ → 伊 ▶** 

# Etape 6 : opérations sur les fragments

### fragment shader :

- $\triangleright$  responsable de calculer la couleur du fragment,
- $\triangleright$  peut utiliser les paramètres varying déclarés par le vertex shader,

```
// simple fragment shader
# version 330
in yec3 vertexColor: // varying, cf declaration vertex
layout (location= 0) out yec4 fragmentColor:
void main ( void )
{
    frapmentColor = vec4( abs(vertexColor). 1.0);
}
```
 $4.17 \times$ 

# GLSL : Shading Language

### proche du C/C++ :

- $\triangleright$  opérations sur les matrices, vecteurs,
- $\blacktriangleright$  structures,
- $\triangleright$  fonctions (non récursives),
- passage de paramètres par copie (in, inout, out),
- $\blacktriangleright$  fonctions spéciales.

<span id="page-24-0"></span> $4.17 \times$ 

# GLSL : types de base

#### matrices :

- $\blacktriangleright$  mat2, mat3, mat4,
- $\blacktriangleright$  mat2x2, mat2x3, mat2x4, mat3x2, mat3x3, etc.
- ► mat4 m; m[1]=  $vec4(...)$ ;
- $\blacktriangleright$  produits matrices, vecteurs.

4 0 F

## GLSL : types de base

#### vecteurs :

- $\blacktriangleright$  vec2, vec3, vec4
- $\blacktriangleright$  ivec 234, bvec 234

 $\blacktriangleright$  sélection des composantes : vec3 v3; vec4 v4;  $v3 = v4.xyz$ ;  $v3.x= 1.0$ :  $v4 = vec4(1.0, 2.0, 3.0, 4.0);$ 

 $\leftarrow$   $\Box$ 

ð

 $2Q$ 

∢ 重 ≯

## Fonctions spéciales

- $\blacktriangleright$  radians, degrees,
- $\triangleright$  cos, sin, tan, acos, asin, atan,
- pow,  $exp$ ,  $log$ ,  $sqrt$ , inversesqrt,
- $\blacktriangleright$  abs, sign, floor, ceil, fract, mod, etc.
- $\blacktriangleright$  min, max, clamp
- $\blacktriangleright$  mix, step, smoothstep,
- length(u),  $u=$  distance(p1, p0),
- $\blacktriangleright$  dot, cross, normalize, etc,

### cf. GLSL specification, chapitre 8.

# Accès au contexte OpenGL

#### vertex shader :

▶ gl\_Position, gl\_PointSize, gl\_ClipDistance[],

#### cf. GLSL specification, chapitre 7.

4 0 F

# Accès au contexte OpenGL

### fragment shader :

- $\blacktriangleright$  gl FragDepth, gl FragCoord,
- $\blacktriangleright$  etc.,

#### cf. GLSL specification, chapitre 7.

4 0 F

 $2Q$ 

ミト

# OpenGL : mise au point

Mise au point de shader :

- $\blacktriangleright$  shader\_kit dans gKit2
- $\triangleright$  IDE spécialisés (windows) : FX Composer, RenderMonkey,
- $\triangleright$  CodeXL (AMD), Nsight (Nvidia),
- ▶ Apitrace <https://github.com/apitrace/>,
- <span id="page-30-0"></span>▶ VOGL <https://github.com/ValveSoftware/vogl>.

# OpenGL : optimisation

### Qui est le maillon faible ?

- $\blacktriangleright$  application / API / GPU ?
- $\blacktriangleright$  le gpu est constitué de plusieurs "éléments" :
- $\blacktriangleright$  traitement des primitives,
- $\blacktriangleright$  vertex shaders.
- $\blacktriangleright$  fragmentation,
- $\blacktriangleright$  fragment shaders,
- $\triangleright$  tests et opérations sur l'image résultat.

4 0 F

へのへ

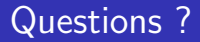

#### [https://www.opengl.org/documentation/current\\_version/](https://www.opengl.org/documentation/current_version/)

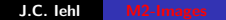

K ロ ⊁ K 倒 ≯ K ミ ⊁ K ミ ≯

<span id="page-32-0"></span>重